## Remind

## Sign up for important updates from Mr. Galley.

Get information for **West Seneca West Senior High School** right on your phone—not on handouts.

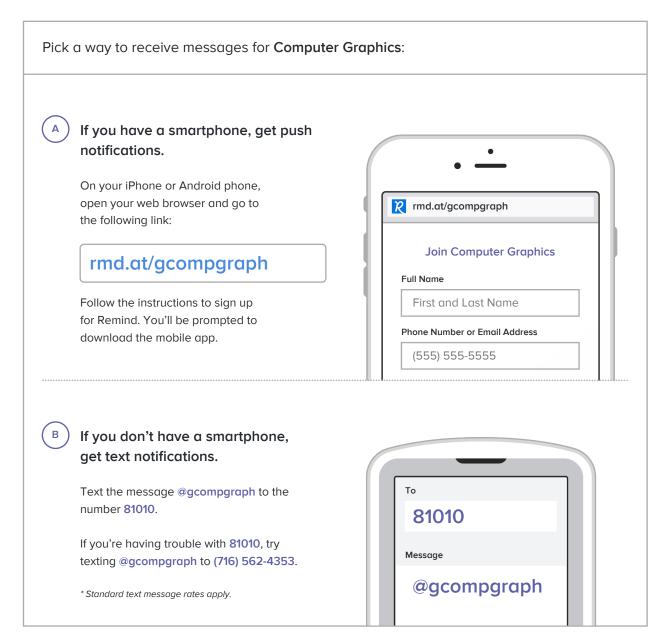

Don't have a mobile phone? Go to md.at/gcompgraph on a desktop computer to sign up for email notifications.